Exercices de maths en 6ème

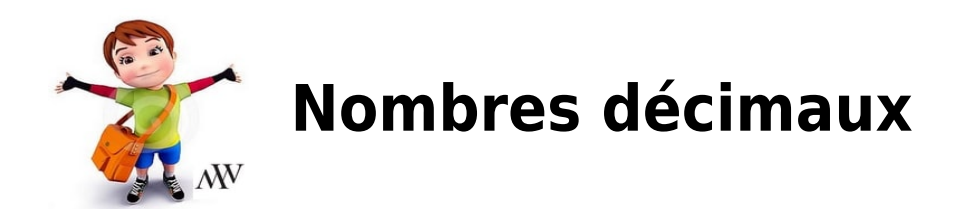

# EXERCICE 1 :

Dans le nombre 84,735 ...

- 1. le chiffre des dixièmes est ..;
- 2. le chiffre unités est ..;
- 3. le chiffre des millièmes est ..;
- 4. le chiffre des centaines est ...;

#### EXERCICE 2 :

Compléter le tableau suivant :

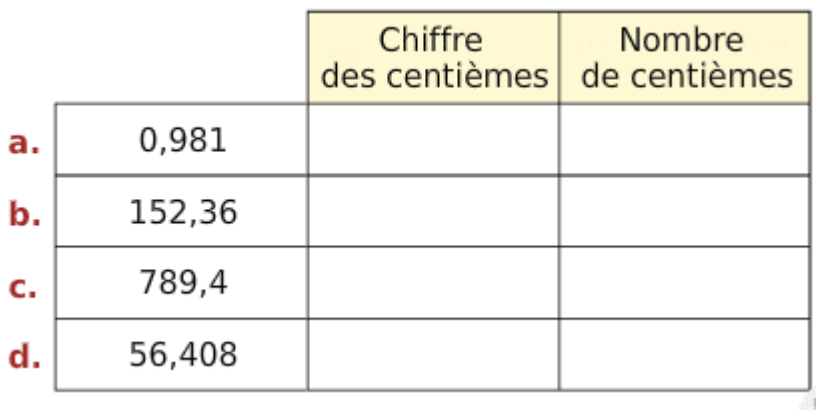

#### EXERCICE 3 :

Écrire en toutes lettres les nombres décimaux suivants 36,24 ; 48,5 ; 243,81; 7,03 ; 0,75 .

## EXERCICE 4 :

Écrire les nombres décimaux suivant avec des chiffres :

Exemple : trois unités quinze centièmes = 3,15

- trois unités quinze millièmes;
- six unités cinq dixièmes ;
- sept unités vingt centièmes;
- zéro unité cinq dixièmes;
- treize unités vingt millièmes.

# EXERCICE 5 :

Réécrire les nombres ci-dessous en supprimant les zéros inutiles, lorsque c'est nécessaire.

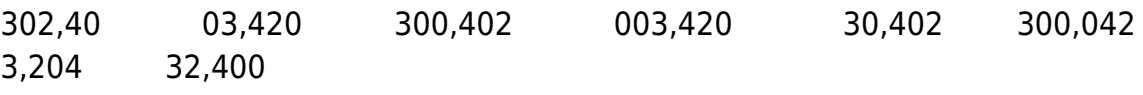

# EXERCICE 6 :

Ecrire sous forme d'une fraction décimale les nombres suivants :

1.  $7 + \frac{6}{10} = \frac{\ldots}{6}$ 2. 9 +  $\frac{7}{1000}$  =  $\frac{...}{...}$ 3.  $54 + \frac{3}{100} = \frac{...}{...}$ 4.  $3 + \frac{5}{10} + \frac{2}{100} = \frac{\ldots}{ }$ 5.  $\frac{6}{10} + \frac{8}{1000} = \frac{\ldots}{\ldots}$ 6.  $7 + \frac{2}{1000} + \frac{4}{100} = \frac{...}{...}$ 

# EXERCICE 7 :

Décomposer les nombres suivants comme dans l'exemple :  $7,36 = 7 + \frac{3}{10} + \frac{6}{100}$ .

3,79 ; 5,325; 65,32; 17,906; 0,002 7.

#### EXERCICE 8 :

Mettre le signe = ou  $\neq$  (égal ou non égal).

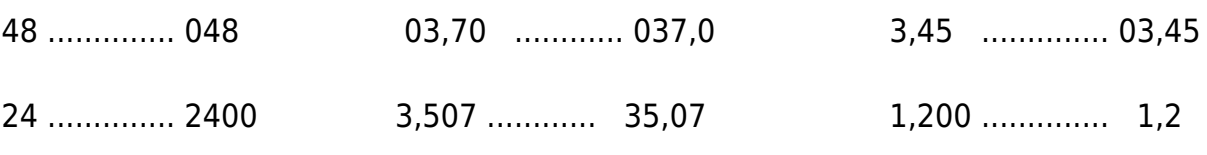

# EXERCICE 9 :

Ecrire les nombres décimaux suivants sous la forme de fractions décimales :

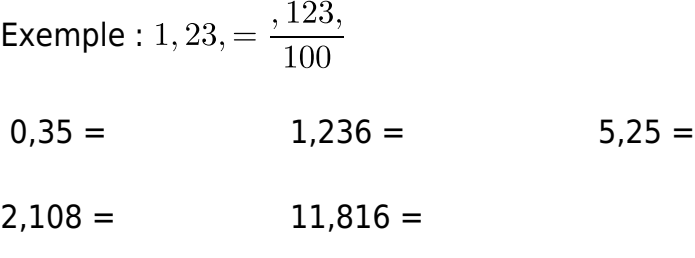

### EXERCICE 10 :

Compléter en utilisant les signes <, > ou =

Exemple : 0,431 < 0,5

- 3,20 ......................... 3,2
- 4,1 ........................ 3,9
- 7, 78 ....................... 7,8
- 2,387 ..................... 2,377

## **EXERCICE 11:**

Placer les nombres suivants sur une droite graduée : 4,2 – 2,3 – 10,2 – 0,5 – 4,7 – 7,4 – 8,8 – 2,8

#### EXERCICE 12 :

Placer, le plus précisément possible, les points sur les droites graduées ci-dessous.

a.  $A(0,3)$ ;  $B(1,4)$ ;  $C(2,1)$ ;  $D(1,95)$  et  $E(0,82)$ .

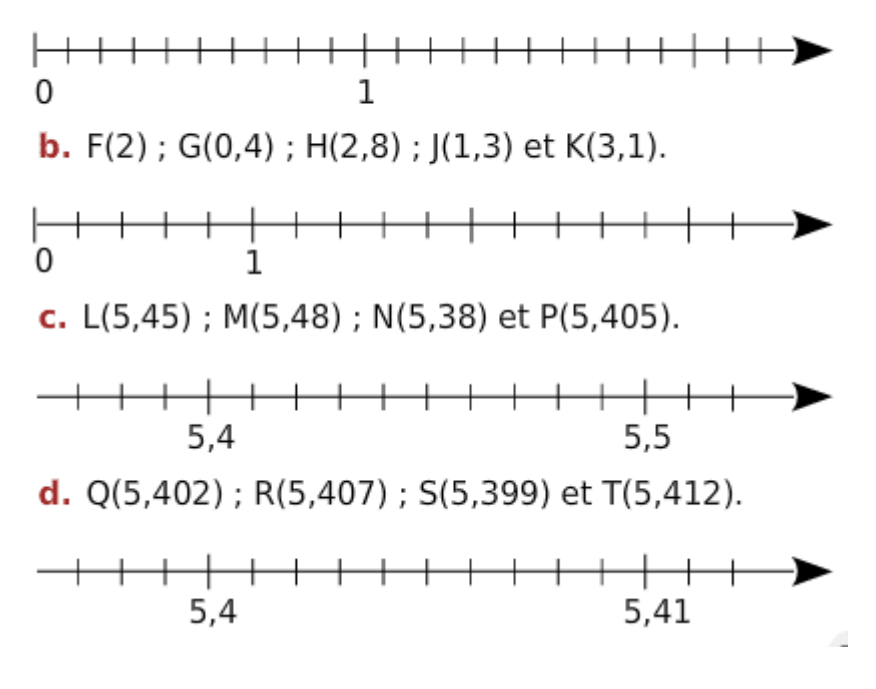

### EXERCICE 13 :

Arrondir les nombres décimaux suivants à l'unité la plus proche :

Exemple :  $4,607 = > 5$ 

- $4,125 ==$
- $13,89 == 2$
- $30,508 == 2$
- $11,025 ==$
- $31.024 = >$

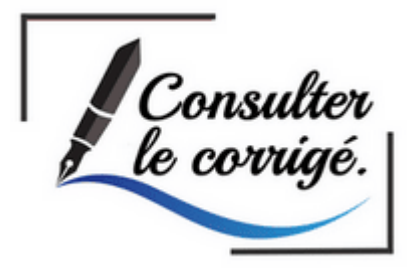